# Web Clipping

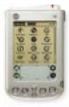

Presentation By:
Alex Jacobs, Philip Kim, Nathan
Po

#### **Outline**

- Motivation
- What is Web Clipping
- Writing a PQA
- Advantages and Disadvantages
- Examples
- Alternatives
- Conclusion

#### Motivation

- Why would mobile users use a PDA to access the web?
  - Larger screen than mobile phones
  - Stylus enables familiar point and click interface
- Reality of the World Wide Web today:
  - Extensive use of graphics and even video
  - Pages often bloated with navigational elements
  - Assumes that the user has the high bandwidth and large display that is available to personal computer users

#### Motivation

- Limitations of using a wireless PDA to access the web
  - Screen is limited:
    - Average 11 lines of text (160x160 resolution), 2 bit grayscale
  - Bandwidth is limited:
    - Effectively 2 kbps
- So is there a solution?
  - By golly, yes there is!

### Web Clipping and PQA: Introduction

- What is PQA and Web clipping?
  - Metaphor: The web clipping concept is like clipping an article out of a newspaper

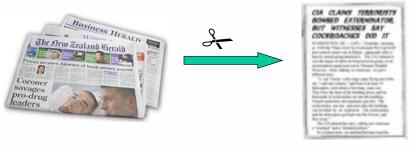

• It allows users to "clip" the most relevant parts of a website

## Web Clipping and PQA: Introduction

- Palm query application (PQA)
  - a.k.a Web Clipping Application (WCA)
  - Special web application that can be stored on the PDA, made up of static pages and images
  - Usually used to take user queries
- Web clipping
  - The page that is sent back from the web server containing the result of the PQA query, usually generated by a CGI script

# Web Clipping and PQA: The Details

- Web clippings and Palm Query Applications are specially compiled HTML pages using a subset of HTML 3.2
- The Palm Query Application is compiled using the Query Application Builder provided by Palm
- The returned web clipping is compiled by a Palm.net proxy server before being returned to the handheld device

#### **Demonstration**

- See it in action!
  - Using the Palm OSEmulator
  - Mapquest
    - Driving directions
  - Fidelity
    - Stock guotes

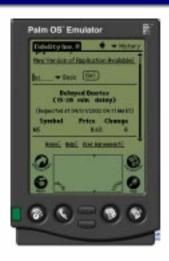

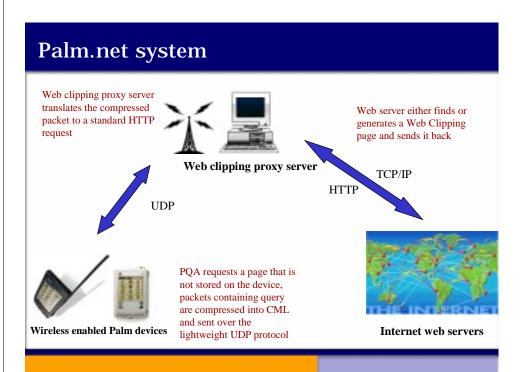

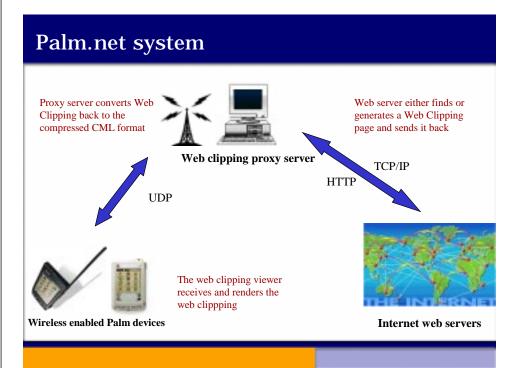

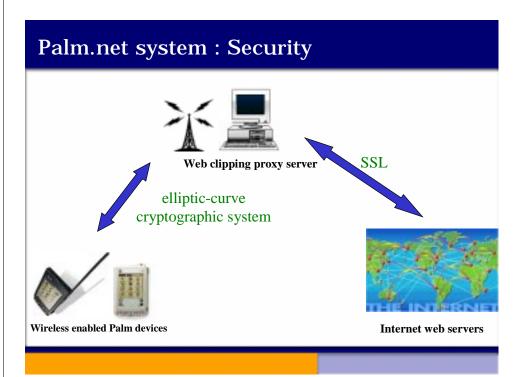

# Writing Web Clippings and PQAs

- Uses a subset of HTML 3.2
- PQAs and Clippings do not support:
  - Named typefaces
  - Style sheets
  - Image maps
  - Frames
  - Nested tables
  - Scripts and applets
  - Cookies
  - For the sake of Simplicity and Efficiency
- Query Application Builder (QAB)

### Writing Web Clippings and PQAs

#### Special META Tags

- <meta name="palmcomputingplatform"
  content="true">
- Tells Palm proxy server that the page is Palm friendly
- <meta name="palmlauncherrevision"
  content="1.01">
- Specifies the version number of your PQA
- <meta name="localicon" content="icon.gif">
- Allows your graphics and HTML files to be included with your PQA at compile time
- <meta name="historylisttext"
  content="yourstr &date &time" >
- The title that will represent the web clipping on the Palm's history list

### Other Design Notes

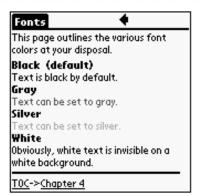

2 bit display (4 colors):

- Black
- Gray
- Silver
- White

Access images and pages local to the PQA by using the "file:" URL

# Design Goals

- Optimize page for Palm display
  - Try to keep response to one page to reduce scrolling
- · Minimize amount of data transferred
  - Only send content that is necessary and relevant
  - Minimize source code (short variable names)
  - Guide user to formulate small, efficient queries
  - Store graphics locally instead of transferring them

### Advantages

- Simple to implement
- Retrieves required information remotely
- Get only desired content
- Takes into account limited bandwidth and screen space (doesn't waste bandwidth)
- · Faster than browsing
- Allows you to separate information
  - Local: Palm Query Application
  - Remote: Web Server
- Secure Elliptic Curve Technology and SSL
- Free Well Sorta

# Disadvantages

- PQA must exist for the site you want
- Extra work for content providers
- Limited Support (~600 web sites)
- Only works with Palm devices
- Proprietary service (Palm.net) with limited coverage
- Subset of HTML 3.2 is limited

#### **Alternatives**

- Web Browsing
- Avant Go (Download and go)

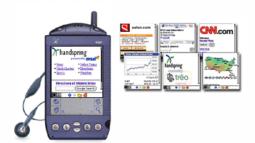

#### Conclusion

- For developer:
  - Web clipping is simple and painless to set up and is a good way to expand your user base.
- For user:
  - Get only the information you need as quickly as possible.
- Not a complete solution, there is still a wealth of content out there that is not available in web clipping format
- One solution to the two main problems facing portable internet access: limited bandwidth and limited display capabilites

# Web Clipping Resources

- http://www.palm.com/wireless/app
   s/
  - List of PQA's
- <a href="http://www.tow.com/publishing/Developing">http://www.tow.com/publishing/Developing</a> Web Clipping
   <a href="mailto:seping">s</a>
  - Web clipping tutorial
- <a href="http://www.palm.com/pr/palmvii/7whitepaper.p">http://www.palm.com/pr/palmvii/7whitepaper.p</a> <a href="mailto:df">df</a>
  - Wireless PDA Basics